<<Photoshop CS3+ 11>>

书名:<<Photoshop CS3+会声会影11数码照片与自拍影像处理完全自学手册>>

- 13 ISBN 9787115193544
- 10 ISBN 7115193541

出版时间:2009-3

页数:404

字数:666000

extended by PDF and the PDF

http://www.tushu007.com

### $\le$  Photoshop CS3+ $\qquad \qquad 11$ >>

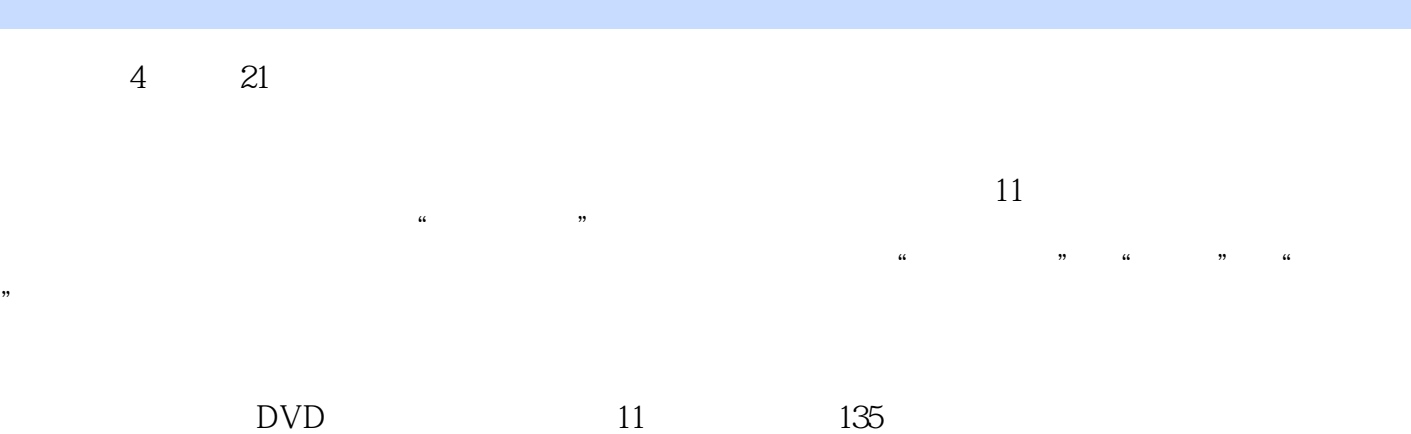

er Photoshop CS3 metals and experiments and experiments are provided by a set of the Photoshop CS3

 $\frac{a}{\sqrt{a}}$ ,  $\frac{b}{\sqrt{a}}$ 

*Page 2*

### <<Photoshop CS3+ 11>>

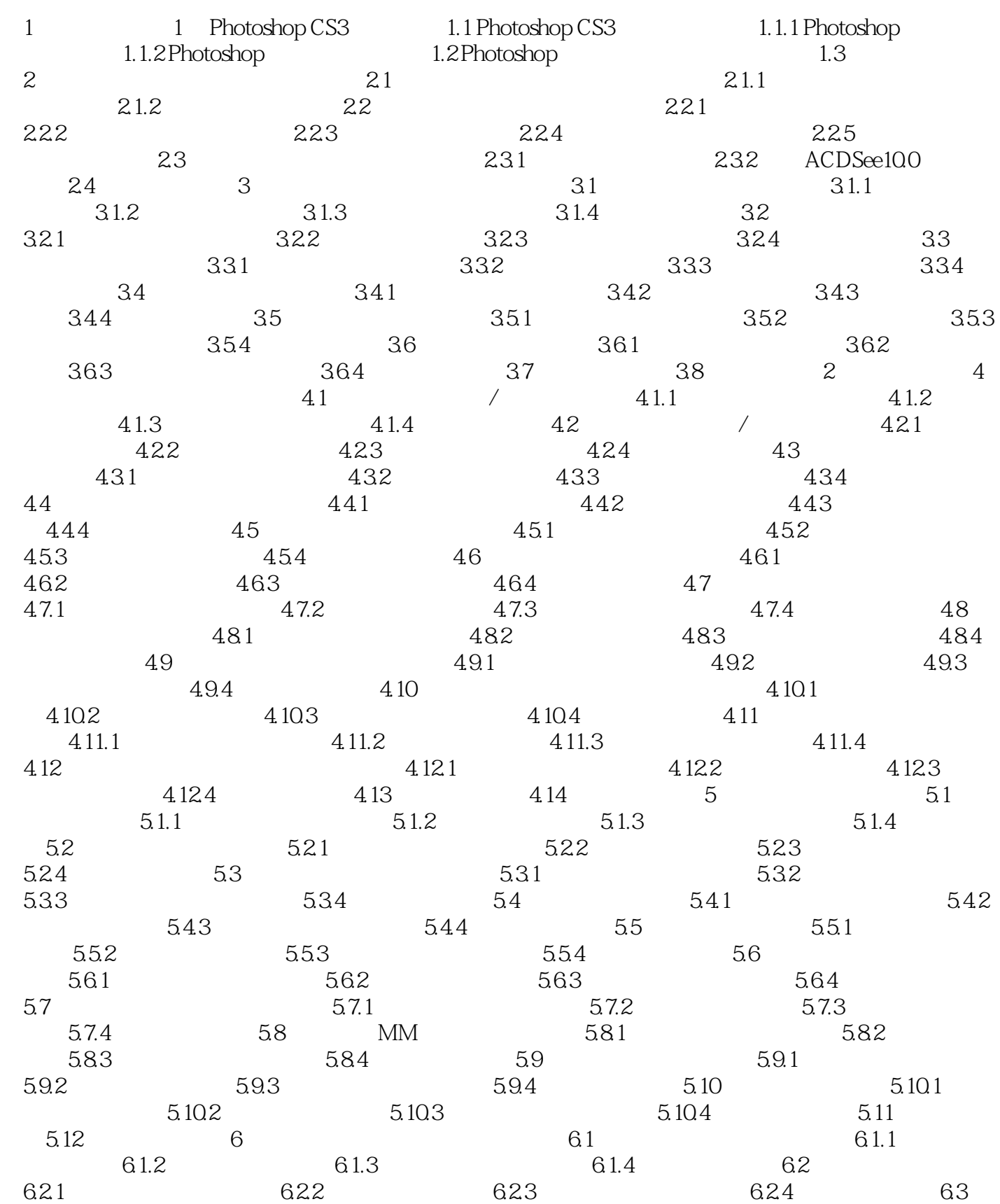

<<Photoshop CS3+ 11>>

![](_page_3_Picture_157.jpeg)

# $\le$  Photoshop CS3+ $\qquad \qquad 11$ >>

![](_page_4_Picture_147.jpeg)

![](_page_5_Picture_0.jpeg)

# $\le$  < Photoshop CS3+ $\qquad \qquad 11$ >>

本站所提供下载的PDF图书仅提供预览和简介,请支持正版图书。

更多资源请访问:http://www.tushu007.com